## **6 REFERÊNCIAS BIBLIOGRÁFICAS**

AGUIAR, A. P. D. **Modelagem de Mudanças de Uso e Cobertura do Solo na Amazônia:** Questões Gerais. In: INSTITUTO NACIONAL DE PESQUISAS ESPACIAIS. São José dos Campos: INPE, 2002. Disponível em: <http://www.dpi.inpe.br/cursos/tutoriais/modelagem/cap4modelosLUCC.pdf>. Acesso em: 20 out. 2003.

ALMEIDA, C. M. de.; MONTEIRO, A. M. V.; CÃMARA, G. **Modelos de Dinâmica Urbana:** Conceitos, Derivação de Relações, Calibração, Exemplos. In: INSTITUTO NACIONAL DE PESQUISAS ESPACIAIS. São José dos Campos: INPE, 2003. Disponível em: <http://www.dpi.inpe.br/cursos/tutoriais/modelagem/cap3\_modelos\_urbanos\_versao\_ nova.pdf>. Acesso em: 18 jan. 2005.

ALVES, D.S.; JANETOS, A. C.; KRUG, T.; SKOLE, D.L. **Mudanças no Uso e Cobertura de Terras.** In: INSTITUTO NACIONAL DE PESQUISAS ESPACIAIS. São José dos Campos: INPE, 2002. Disponível em: <http://www.lba.cptec.inpe.br/lba/port/explan/lanp.htm>. Acesso em: 21 jan. 2005.

ANDERSON, L. O. et al. Utilização de dados multitemporais do sensor MODIS para o mapeamento da cobertura e uso da terra. In: SIMPÓSIO BRASILEIRO DE SENSORIAMENTO REMOTO, 12., 2005, Goiânia. **Anais eletrônicos...** Goiânia: Centro de Convensões, 2005. Disponível em: <http://www.itid.inpe.br/sbsr2005>. Acesso em: 19 out. 2005.

ARANOFF, S. **Geographical Information Systems:** a management perspective. Ottawa: WDL Publications, 1989. 294p.

BACA, J. F. M. **Dinâmica da Paisagem**: métodos analíticos, modelos de classificação e simulação prognostica, sob a ótica geoecológica. 2002. 184f. Tese (Doutorado em Geografia) – Universidade Federal do Rio de Janeiro, Rio de Janeiro, 2002.

BARBOSA, C. C. F. & CORDEIRO, J. P. Manual de Referência em LEGAL. In: MONTEIRO, A. M. V. et al. (Org.). **Introdução a Ciência da Geoinformação.** São José dos Campos: INPE, 2001.

BERNARDES, S. A. C. Santa Maria da Boca do Monte. **Revista do Centro de Ciências Sociais e Humanas**, v. 8, n. 2, p.173-178, 1985.

BERTOLDO, L. **A Dinâmica dos Recursos Minerais e sua Relação com a Sustentabilidade na Economia do Município de Santa Maria – RS.** Santa Maria: UFSM, 2002. 62f. (Trabalho de Graduação A.)

BOLFE, E. L. **Geoprocessamento Aplicado à Análise de Recursos Florestais Estudo de Caso:** FOLHA SH. 22-Y-A / DSG. 2001. 139f. Dissertação (Mestrado em Engenharia Agrícola) – Universidade Federal de Santa Maria, Santa Maria, 2001.

BOLFE, S. A. **Alterações do uso da terra ao longo do Arroio Arenal – Santa Maria – RS.** 1992. 74f. Monografia (Especialização em Geociências) – Universidade Federal de Santa Maria, Santa Maria, 1992.

BRASIL. Lei n. 4.771 de 15 de setembro de 1965. Institui o Código Florestal Brasileiro e dá outras providências. **Diário Oficial [da] República Federativa do Brasil**, Brasília, DF, 15 set. 1965. Disponível em <http://www.ipef.br/legislacao/codigo.html>. Acesso em: 06 jul. 2004.

BRASIL. **Levantamento de Reconhecimento dos Solos do Estado do Rio Grande do Sul.** Recife: Ministério da Agricultura. Departamento Nacional de Pesquisa Agropecuária. Divisão de Pesquisa Pedológica, 1973, 431p. (Boletim Técnico, 30).

BRENA, D. A.; LONGHI, S.J. Inventário Florestal da Quarta Colônia. In: ITAQUI, J. (Org.). **Quarta Colônia – Inventário Técnico de Flora e Fauna.** Santa Maria: Condensus Quarta Colônia, 2002. p. 35-136.

BRIASSOULIS, H. **Analysis of Land Use Change:** Theoretical and Modeling Approaches. In: Regional Research Institute. West Virginia University, 1999. Disponível em: <http://www.rri.wvu.edu/WebBook/Briassoulis/contents.htm>. Acesso em 15 fev. 2005.

BURROUGH, P. A.; McDONNEL, R. A. **Principles of Geographical Information Systems.** Oxford: Clarendon Press,1998. 333p.

CÂMARA, G. **Modelos, Linguagens e Arquiteturas para Bancos de Dados Geográficos.** 1995. 282f. Tese (Doutorado em Computação Aplicada) – Instituto Nacional de Pesquisas Espaciais, São José dos Campos, 1995.

CÂMARA, G.; MEDEIROS, J.S. de. Princípios básicos em Geoprocessamento. In: ASSAD. E. D.; SANO E. E. (Org.). **Sistemas de Informações Geográficas:** Aplicações na Agricultura. 2. ed. Brasília: EMBRAPA, 1998. p. 3-11.

CARVALHO, L. M. T. de. **Mapping and Monitoring Forest Remnants:** A multiscale analysis of spatio-temporal data. Wageningen: Wageningen Universiteit, 2001. 138p.

CATELAN, D. **Análise Temporal do Uso da Terra com Imagens do Satélite LANDSAT 7 sensor ETM+, no município de Santa Margarida do Sul – RS**. 2002. 117f. Dissertação (Mestrado em Engenharia Agrícola) – Universidade Federal de Santa Maria, Santa Maria, 2002.

COSTA, F. A. da. **Aplicação de Geoprocessamento na Análise e Modelagem Ambiental da Microbacia Arroio Passo do Pilão:** Estudo de Adequação de Uso da Terra Relacionado aos Sistemas Agrícolas. 2000. 90f. Dissertação (Mestrado em Engenharia Agrícola) – Universidade Federal de Santa Maria, Santa Maria, 2000.

COMPANHIA DE PESQUISA DE RECURSOS MINERAIS. CPRM - Companhia de Pesquisa de Recursos Minerais. Brasília, 2005. Disponível em: <http://www.cprm.gov.br.htm>. Acesso em 28 set. 2005.

CRÓSTA, A. P. **Processamento Digital de Imagens de Sensoriamento Remoto.** Campinas: IG/UNICAMP, 1992. 170p.

DE BIASE, M. **A Carta Clinográfica:** Os métodos de representação e sua confecção. São Paulo: Instituto de Geografia/ USP, 1992. p. 45-53.

EASTMAN, R. J. Tradução Português. Hasenack, H.; Weber, E. IDRISI for Windows versão 2. **Manual do Usuário.** Versão Digital. Introdução; Exercícios Tutoriais. Porto Alegre: Centro de Recursos Idrisi, Brasil, 1998. 218p.

ESCADA, M. I.S.; ALVES, D. S. **Mudanças de Uso e Cobertura do Solo na Amazônia:** Impactos Sócio-Ambientais na Ocupação de Regiões de Fronteira Agrícola. In: Instituto Nacional de Pesquisas Espaciais. São José dos Campos: INPE, 2001. Disponível em: <http://www.dpi.inpe.br/geoproc/modelagem/reletorio\_amz\_dinamica\_ocupacao.pdf> Acesso em 11 jan. 2005.

FATORGIS. São Paulo, 2005. Disponível em: <http://www.fatorgis.com.br>. Acesso em: 21 out. 2005

FONSECA, L. M. G. **Processamento Digital de Imagens.** In: Instituto Nacional de Pesquisas Espaciais. São José dos Campos: INPE, 2001. Disponível em: <http://www.inpe.br/leila>. Acesso em: 14 out. 2005.

GIOVANI, A.; TAMAYO, A. Análise Espacial, Conceito, Método e Aplicabilidade. **Psicologia: Reflexão e Crítica,** v.16, n. 2, p.303-307, 2003.

HASELEIN, C. R. **Comportamento do uso do solo e da força de trabalho nas pequenas unidades de produção do Rio Grande do Sul:** período de 1940-1980. Santa Maria: UFSM, 1991. (Trabalho de Graduação B.)

IBGE – Instituto Brasileiro de Geografia e Estatística. Brasília, 2005. Disponível em: <http://www.ibge.gov.br>. Acesso em: 05 jun. 2005.

INPE – Instituto Nacional de Pesquisas Espaciais. São José dos Campos, 2005a. Disponível em: <http://www.inpe.br>. Acesso em: 8 jun. 2005.

Instituto Nacional de Pesquisas Espaciais. São José dos Campos, 2005b. Disponível em: <http://www.cbers.inpe.br>. Acesso em 12 out. 2005.

Manual do Usuário SPRING. São José dos Campos, 2004. Disponível em: <http://www.dpi.inpe.br/spring/usuario/indice.htm>. Acesso em: 14 mar. 2004.

JACINTHO, L. R. de C. **Geoprocessamento e Sensoriamento Remoto como ferramentas a gestão ambiental de unidades de conservação:** O caso da área de proteção ambiental (APA) do Capivari-Monos, São Paulo - SP. 2003. 121f. Dissertação (Mestrado em Recursos Minerais e Hidrologia) - Instituto de Geociências, Universidade de São Paulo, São Paulo, 2003.

KRONKA, F. J. N. et al. Monitoramento da vegetação natural e do reflorestamento no Estado de São Paulo. In: SIMPOSIO BRASILEIRO DE SENSORIAMENTO REMOTO, 12., 2005, Goiânia. **Anais eletrônicos...** Goiânia: Centro de Convensões, 2005. Disponível em: <http://www.itid.inpe.br/sbsr2005>. Acesso em: 19 out. 2005.

KURTZ, S. M. de J.M.; **Metodologia para Zoneamento Florestal da Sub-bacia Hidrográfica do Rio Soturno (RS) (Área Piloto).** 2002. 197f. Tese (Doutorado em Engenharia Florestal) – Universidade Federal de Santa Maria, 2002.

LAZZAROTO, D. R. Sensoriamento Remoto. In: FATORGIS. São Paulo, 2005. Disponível em: <http://www.fatorgis.com.br>. Acesso em: 15 nov. 2005.

LEPSCH, I. C. et al. **Manual para Levantamento Utilitário do Meio Físico e Classificação de Terras no Sistema de Capacidade de Uso.** Campinas: SBCS, 1983. 175p.

LILLESAND, T M.; KIEFER, R.W. **Remote sensing and image interpretation.** 3rd. New York: John Wiley & Sons, 1994. 750p.

LOCH, C. **Monitoramento Global integrado de propriedades rurais à nível municipal utilizando técnicas de sensoriamento remoto.** Florianópolis: UFSC, 1990. 136p.

MAZZA, C. A. S. **Distribuição espacial da bracatinga na região metropolitana de Curitiba com imagens de satélite Landsat**. Colombo: Embrapa Florestas, 2000. 23p. (Documentos, 44).

MEDEIROS, E.R. **Estratigrafia do grupo São Bento na região de Santa Maria e paleocorrentes da formação Botucatu**. 1980. Dissertação (Mestrado em Geociências) – Universidade Federal do Rio Grande do Sul, Porto Alegre, 1980.

MENDES Jr. **O Desmatamento das Encostas da Serra Geral junto à BR 158 e a estrada do Pinhal Velho.** Santa Maria: UFSM, 1986. 63f. (Trabalho de Graduação B.)

MOREIRA, I. A. G.; COSTA, R. H. da. **Espaço & Sociedade no Rio Grande do Sul.** Porto Alegre: Mercado Aberto, 1982. 110p.

MOREIRA, M. A. **Fundamentos do sensoriamento remoto e metodologias de aplicação.** 2. ed. rev. e ampl. Viçosa: UFV, 2003. 307p.

MOREIRA, R. A. et al. **Análise temporal do uso do solo nos municípios do entorno do Parque Nacional das Emas com a utilização de imagens Landsat e CBERS-2**. In: SIMPÓSIO BRASILEIRO DE SENSORIAMENTO REMOTO, 12., 2005, Goiânia. **Anais eletrônicos...** Goiânia: Centro de Convensões, 2005. Disponível em: <http://www.itid.inpe.br/sbsr2005>. Acesso em: 19 out. 2005.

MORENO, J. A. **Clima do Rio Grande do Sul.** Porto Alegre: Secretaria da Agricultura – RS, 1961. 42p.

MORENO, J. A. Uso da terra, vegetação original e atual do Rio Grande do Sul. **Boletim Geográfico do Rio Grande do Sul,** v.17, n. 15, p. 45-51,1972.

NATIONAL AERONAUTICS AND SPACE ADMINISTRATION. NASA - **The LANDSAT Satellites:** Unique National Assets, 2005. Disponível em:

<http://ltpwww.gsfc.nasa.gov/IAS/handbook/handbook\_toc.html> Acesso em 10 out. 2005.

NOVO, E. M. L. de M. **Sensoriamento Remoto:** Princípios e Aplicações**.** 2. ed. São Paulo: Edgard Blücher, 1998. 308p.

OLIVEIRA, A. A. B. de.; RIBEIRO, A. G. **Uso Potencial da Terra. Climatologia.** Projeto RADAMBRASIL. Folha SH-22. Porto Alegre e parte das folhas SH-21 Uruguaiana e SH-22 Lagoa Mirim. Rio de Janeiro: IBGE, 1986, il (Levantamento de Recursos Naturais, V.33), p. 757-776.

OSÓRIO, Q. da S. **Vulnerabilidade natural dos aqüíferos e potencial de poluição das águas subterrâneas na Bacia Hidrográfica do Arroio Arenal, Santa Maria/RS.** Santa Maria: UFSM, 2002. 58f. (Trabalho de Graduação A.)

PEREIRA, P. R. B. et al. Contribuição a Geografia Física do Município de Santa Maria: Unidades de Paisagem. In: **Geografia & Pesquisa,** v.1, n. 3, p. 37-68, 1989.

PEREIRA, J. L.G. et al. Classificação da Cobertura da Terra na Área do entorno do Parque Estadual de Monte Alegre – PA. In: SIMPÓSIO BRASILEIRO DE SENSORIAMENTO REMOTO, 11., 2003, Belo Horizonte. **Anais eletrônicos...** Belo Horizonte: Centro de Convensões, 2003. Disponível em: <http://www.itid.inpe.br/sbsr2005/biblioteca>. Acesso em: 19 out. 2005.

PLATT, W. S. et al. Methods for evaluating riparian habitats with applications to management. Washington: USDA, 1987. (Forest Service General Technical Report).

PRÓ-GUAÍBA. Descrição do Pró-Guaíba. Porto Alegre, 2005. Disponível em: <http://www.proguaiba.rs.gov.br>. Acesso em: 12 mar. 2005.

RECHIUTI, L. V. **Processamento de Imagens Digitais.** São José dos Campos: INPE – CTA, 1996. 59p.

RICHARDS, J. A. **Remote Sensing Digital Image Analyses:** an introduction. 2. nd. Berlin: Springer-Verlag, 1993. 340p.

ROCHA, C. H. B. **Geoprocessamento:** Tecnologia Transdisciplinar. Juiz de Fora: Ed. do Autor, 2000. 220p.

ROCHA, J. S. M.; KURTZ, S. M. de J. M. **Manual de Manejo Integrado de Bacias Hidrográficas.** 4. ed. Santa Maria: Ed. UFSM, 2001. 282 p.

RUHOFF, A. L. **Gerenciamento de Recursos Hídricos em Bacias Hidrográficas:** Modelagem Ambiental com a Simulação de Cenários Preservacionistas. 2004. 93f. Dissertação (Mestrado em Geomática) – Universidade Federal de Santa Maria, 2004.

SABINS, F.F. **Remote Sensing:** principles and interpretation. 3. rd. New York: W. F. Freeman and Company, 1999. 494p.

SEMA/UFSM. Secretaria Estadual do Meio Ambiente do RS/Universidade Federal de Santa Maria. Inventário Florestal Contínuo do Rio Grande do Sul. Santa Maria: 2001.706p. Disponível em <http://coralx.ufsm.br/ifcrs/frame.htm>. Acesso em 22 ago. 2005.

SILVA, D. A. da. **Sistemas Sensores Orbitais.** São José dos Campos: INPE – CTA, 1995. 69 p.

SOARES-FILHO, B. S. **Análise de Paisagem:** Fragmentação e Mudanças. Belo Horizonte: CSR/UFMG/IG, 1998. 88p.

SOARES-FILHO, B. S. Análise das mudanças de cobertura do solo no Norte do Mato Grosso, Brasil. In: SIMPÓSIO BRASILEIRO DE SENSORIAMENTO REMOTO, 12., 2005, Goiânia. **Anais eletrônicos...** Goiânia: Centro de Convensões, 2005. Disponível em: <http://www.itid.inpe.br/sbsr2005>. Acesso em: 19 out. 2005.

SPIAZZI, C.F.T.; TRAPP, S.L. **Alterações no Uso e Ocupação do Solo e Condições Socioeconômicas dos Habitantes da parte Superior da Sub-bacia do Arroio Arenal – Santa Maria –RS.** Santa Maria: UFSM, 1999. (Trabalho de Graduação A.)

STRECK, E. V. et al. **Solos do Rio Grande do Sul.** Porto Alegre: UFRGS, 2002. 107p.

TEIXEIRA, A. L. de A.; CHRISTOFOLETTI, A. **Sistemas de Informação Geográfica:** Dicionário Ilustrativo. São Paulo: Editora Hucitec Ltda., 1997. 244 p.

TELES, M. M. F. Análise Espacial em Sistemas de Informação Geográfica. Relatório Final de Iniciação científica – PIBIC/CNPq-UFPB, 2001.

TUCCI, C. E. M.; PORTO, R. L. L; BARROS, M. T. de. **Drenagem Urbana.** Porto Alegre: ABRH/Editora da Universidade/UFRGS, 1995. 428p.

TUCCI, E. M.; HESPANHOL, I.; NETTO, O. De. M. C. **Gestão da Água no Brasil.** Brasília: UNESCO, 2003. 191 p.

TURNER, B.L.; MEYER, W. B.; SKOLE, D. Global land-use/land cover change: Towards an integrate study. **Ambio**, v.23, n.1, p. 91-95, 1994.

VENTURIERI, A.; SANTOS, J.R. dos. Técnicas de classificação de imagens para análise da cobertura vegetal. In: ASSAD, E. D. & SANO, E. E. (Org.). **Sistemas de Informações Geográficas:** Aplicações na Agricultura. 2. ed. Brasília: EMBRAPA, 1998. p. 351-371.

VIEIRA, E. F. **Rio Grande do Sul:** geografia física e vegetação. Porto Alegre. Sagra, 1984. 304 p.

ZILLMER, R. J. **A Questão Ferroviária no Estado do Rio Grande do Sul.** Santa Maria: UFSM, 1989. 30f. (Trabalho de Graduação A).

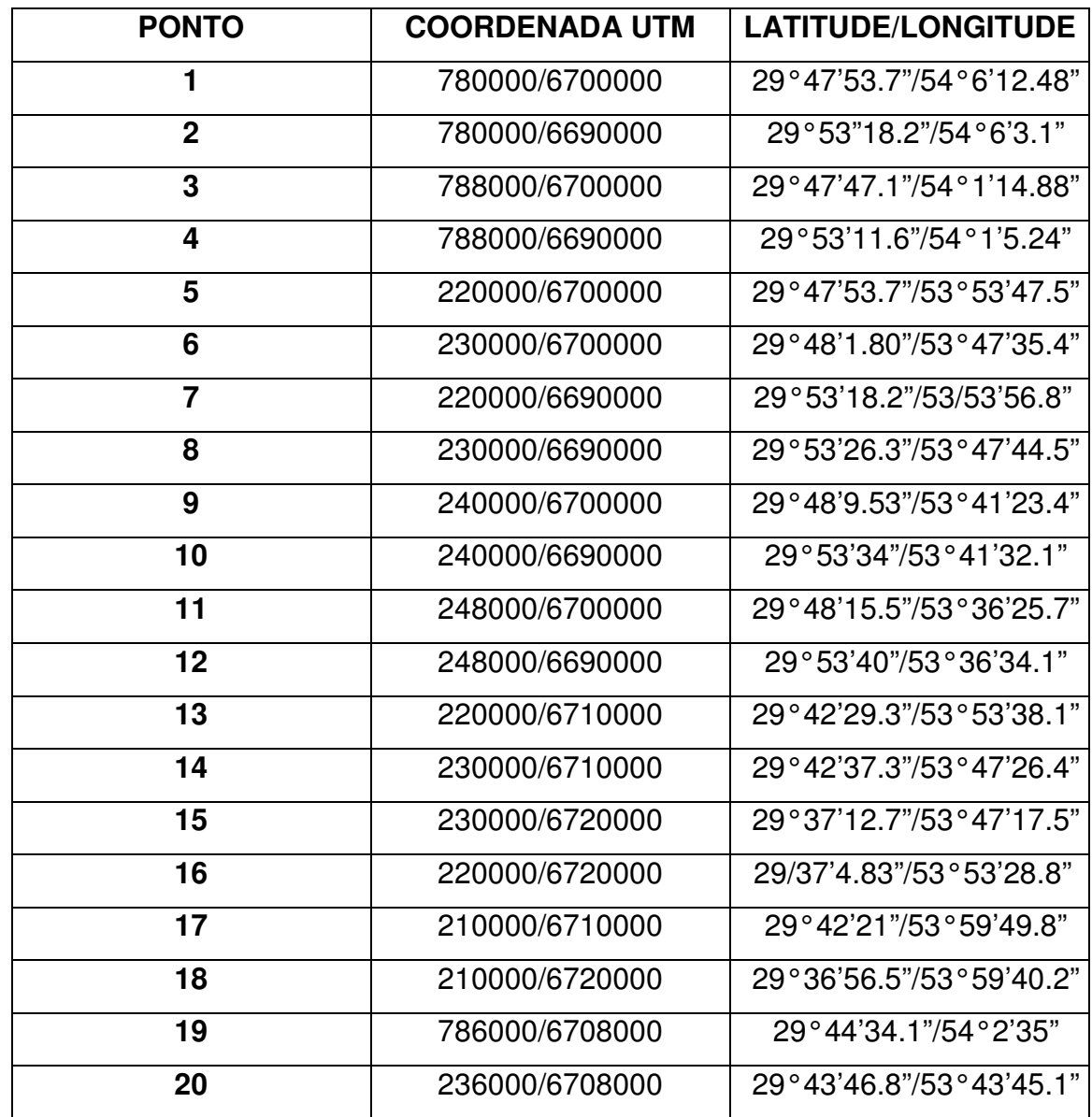

### **APÊNDICE A – Pontos de georreferência do mosaico de imagens**

Obs.:

Datum horizontal - Córrego Alegre – Minas Gerais.

Erro dos pontos de controle: 0,75 pixel.

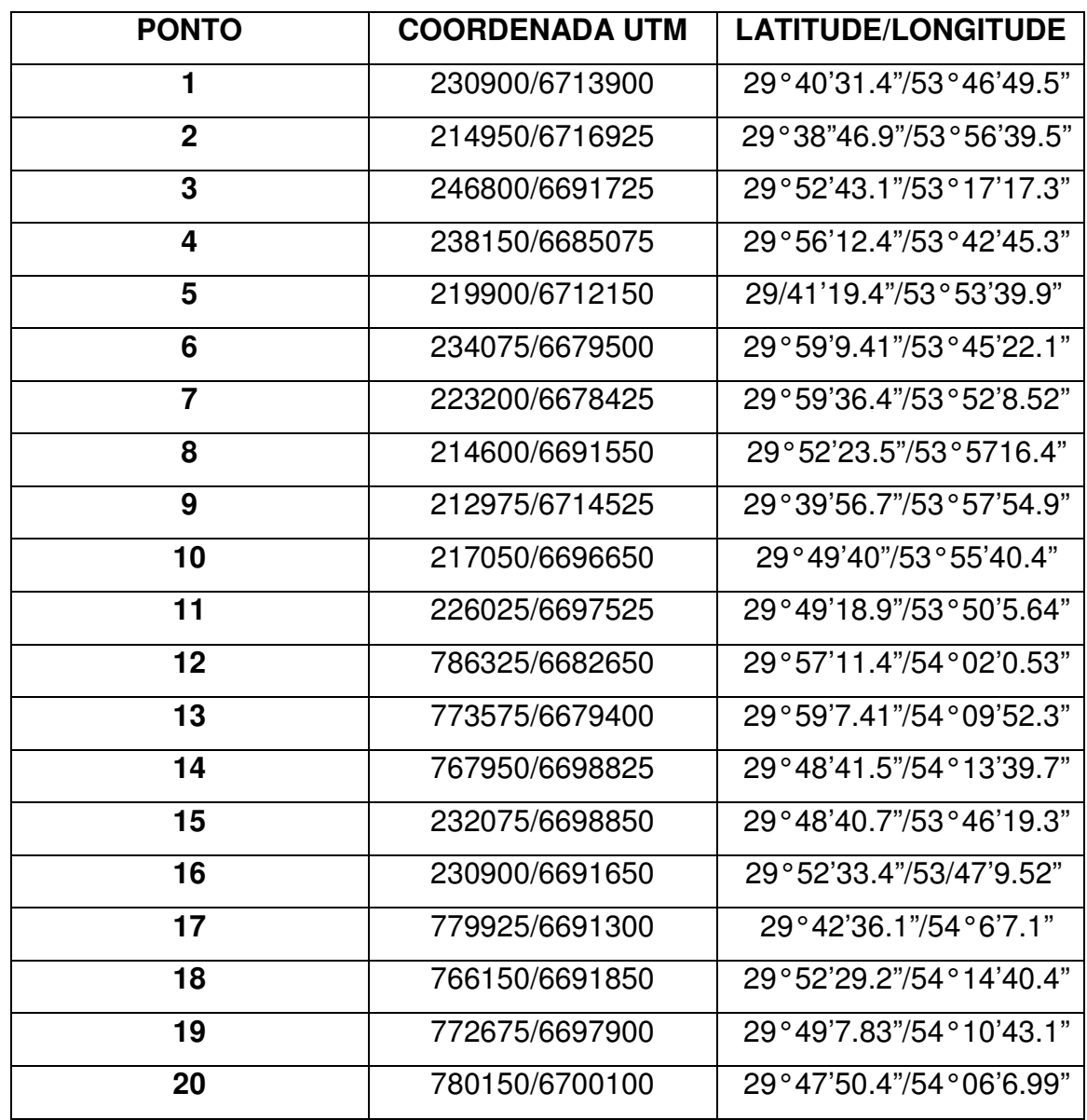

### **APÊNDICE B – Pontos de georreferência das imagens**

Obs.:

Datum horizontal - Córrego Alegre – Minas Gerais.

Erro dos pontos de controle: 0,8 pixel para LANDSAT-5 TM; 0,73 pixel para LANDSAT-7 ETM+ e 1,03 pixel para CBERS-2-CCD.

### APÊNDICE C - Programa em LEGAL para cobertura florestal

```
//CRUZAMENTO ENTRE COBERTURA FLORESTAL - 1995 - 2000
\{//Definindo as variáveis e suas categorias
Tematico uso1("Uso_1995"), uso2("Uso_2000"), flo("Flo_Comum_95-00");
```

```
//Recuperando planos
uso1=Recupere (Nome = "Class 1995-r-T");
uso2=Recupere (Nome = "Class2000-r-T");
```

```
//Criando novo plano
flo=Novo(Nome="Comum", ResX=30, ResY=30, Escala=60000);
```

```
//Definindo as relações entre classes
```
 $\overline{\mathbf{3}}$ 

```
flo = Atribua (Categoria\text{Fim} = "Flo\_Comm\_95-00")
```

```
\{//"95": (uso1.Classe == "Florestas"&& uso2.Classe == "Florestas"),
//"00": (uso2.Classe == "Florestas"&& uso1.Classe == "Florestas"),
"comum": (uso1.Classe == "Florestas" && uso2.Classe == "Florestas")
\}
```
### APÊNDICE D – Programa em LEGAL para conflitos de uso da terra

#### $\{$ // CRUZAMENTO CONFLITOS: USO TERRA 2005 X PP

// Declarações das Variáveis Tematico Uso ("Uso\_2005"); Tematico Preserv ("Preservacao"); Tematico Conflitos ("Conflitos");

//Recuperar PI's  $\text{Uso} = \text{Recupere}$  (Nome = "Class2005-r-T"); Preserv = Recupere (Nome = "Arroios $3 \text{ om}$ "); //Preserv = Recupere (Nome = "Princ $50m$ "); //Preserv = Recupere (Nome = "Topos");

// Cruzamento dos Planos de Informação Conflitos = Novo (Nome = "Conflitos 05", ResX=30, ResY=30, Escala = 60000);

// Cria Tabela de Areas Conflitos= Atribua  $\left\{ \right.$ "Culturas30m": (Uso.Classe == "Culturas" && Preservacao.Classe == "Arroios30m"), "Solo\_exp30m": (Uso.Classe == "Solo\_exposto" && Preservacao.Classe == "Arroios30m"), "Irrigada30m": (Uso.Classe == "Agri\_irrigada" && Preservacao.Classe == "Arroios30m") "Irrigada 50m" : (Uso.Classe == "Agri irrigada" && Preserv.Classe == "Princ50"), "Solo\_exp50m" : (Uso.Classe == "Solo\_exposto" && Preserv.Classe == "Princ50"), "Culturas50m" : (Uso.Classe == "Culturas" && Preserv.Classe == "Princ50") "CulturasTOPO" : (Uso.Classe == "Culturas" && Preserv.Classe == "Topos"), "Solo\_expTOPO": (Uso.Classe == "Solo\_exposto" && Preserv.Classe == "Topos"), "IrrigadaTOPO" : (Uso.Classe == "Solo\_exposto" && Preserv.Classe == "Topos")

 $\},$ ∤

#### APÊNDICE E – Programa em LEGAL para evolução florestal

### $\{$ // EVOLUÇÃO FLORESTAL ENTRE 1995-2005

// Declarações das Variáveis Tematico Uso1995 ("Uso\_1995"); Tematico Uso2005 ("Uso\_2005"); Tematico Modelagem ("Modelagem95-05");

//Recuperar PI's Uso1995 = Recupere (Nome = "Class 1995-r-T");  $\text{Uso2005} = \text{Recupere}$  (Nome = "Class2005-r-T");

// Cruzamento dos Planos de Informação Modelagem = Novo (Nome = "Evolucao95\_05", ResX=30, ResY=30, Escala = 60000);

// Cria Tabela de Areas de Mudancas Florestais

 $Modelagem = Atribua$ 

#### $\{$

"Manutencao\_Florestal":(Uso1995.Classe == "Florestas" && Uso2005.Classe == "Florestas"), "Manutencao Florestal":(Uso2005.Classe == "Florestas" && Uso1995.Classe == "Florestas"), "Desflorestamentos":(Uso1995.Classe == "Florestas" && Uso2005.Classe == "Campo\_seco"), "Desflorestamentos":(Uso1995.Classe == "Florestas" && Uso2005.Classe == "Culturas"), "Desflorestamentos": (Uso1995.Classe == "Florestas" && Uso2005.Classe == "Agri irrigada"), "Desflorestamentos":(Uso1995.Classe == "Florestas" && Uso2005.Classe == "Solo exposto"), "Desflorestamentos":(Uso1995.Classe == "Florestas" && Uso2005.Classe == "Lamina agua"), "Desflorestamentos":(Uso1995.Classe == "Florestas" && Uso2005.Classe == "Campo\_umd"), "Desflorestamentos": (Uso1995. Classe == "Florestas" && Uso2005. Classe == "Regeneracao"), "Regeneracao ftal" : (Uso2005.Classe == "Florestas" && Uso1995.Classe == "Campo seco"), "Regeneracao ftal" : (Uso2005.Classe == "Florestas" && Uso1995.Classe == "Culturas"), " Regeneracao ftal ": (Uso2005.Classe == "Florestas" & & Uso1995.Classe == "Agri\_irrigada"), " Regeneracao ftal ": (Uso2005.Classe == "Florestas" & & Uso1995.Classe == "Solo expsto"). " Regeneracao ftal ": (Uso2005.Classe == "Florestas" && Uso1995.Classe == "Campo umd"), " Regeneracao ftal ": (Uso2005.Classe == "Florestas" && Uso1995.Classe == "Regeneracao"), " Regeneracao ftal ": (Uso2005.Classe == "Florestas" && Uso1995.Classe == "Lamina\_agua")  $\}$ 

ł

#### APÊNDICE F – Programa em LEGAL para evolução agrícola

#### $\{$

// AVALIAÇÃO DA EVOLUÇÃO AGRÍCOLA SOBRE OS DEMAIS USOS ENTRE 95 E 2005

// Declarações das Variáveis Tematico Uso1995 ("Uso\_1995"); Tematico Uso2005 ("Uso 2005"); Tematico Modelagem ("Evol Agricola");

//Recuperar PI's  $Uso1995 = Recuperc (None = "Class1995-r-T");$  $\text{Uso2005} = \text{Recupere}$  (Nome = "Class2005-r-T");

// Cruzamento dos Planos de Informação Modelagem = Novo (Nome = "Evol\_Agricola95-05", ResX=30, ResY=30, Escala = 60000);

// Cria Tabela de Areas de Mudancas Ambientais

 $Modelagem = Atribua$ 

 $\{$ 

"Manutencao\_Agricola":(Uso1995.Classe == "Culturas" && Uso2005.Classe == "Culturas"), "Manutencao Agricola":(Uso1995.Classe == "Culturas" && Uso2005.Classe == "Agri irrigada"), "Manutencao\_Agricola":(Uso1995.Classe == "Culturas" && Uso2005.Classe == "Solo\_exposto"), "Manutencao\_Agricola":(Uso1995.Classe == "Agri\_irrigada" && Uso2005.Classe == "Culturas"), "Manutencao Agricola": (Uso1995.Classe == "Agri irrigada" && Uso2005.Classe == "Agri irrigada"), "Manutencao Agricola":(Uso1995.Classe == "Agri irrigada" && Uso2005.Classe == "Solo exposto"), "Manutencao Agricola": (Uso1995 Classe == "Solo expsto" && Uso2005 Classe == "Culturas"), "Manutencao\_Agricola":(Uso1995.Classe == "Solo\_expsto" && Uso2005.Classe == "Agri\_irrigada"), "Manutencao\_Agricola":(Uso1995.Classe == "Solo\_expsto" && Uso2005.Classe == "Solo\_exposto"), "Campos Secundarios":(Uso1995.Classe == "Culturas" & & Uso2005.Classe == "Campo seco"), "Campos Secundarios":(Uso1995.Classe == "Culturas" & & Uso2005.Classe == "Campo umd"), "Florestas\_Secundarias":(Uso1995.Classe == "Culturas" & & Uso2005.Classe == "Florestas"), "Regeneracao Secundaria": (Uso1995.Classe == "Culturas" && Uso2005.Classe == "Regeneracao"). "Campos\_Secundarios":(Uso1995.Classe == "Agri\_irrigada" && Uso2005.Classe == "Campo\_seco"), "Campos\_Secundarios":(Uso1995.Classe == "Agri\_irrigada" && Uso2005.Classe == "Campo\_umd"), "Regeneracao\_Secundaria": (Uso1995.Classe == "Agri\_irrigada" && Uso2005.Classe == "Regeneracao"), "Florestas\_Secundarias":(Uso1995.Classe == "Agri\_irrigada" && Uso2005.Classe == "Florestas"), "Campos\_Secundarios":(Uso1995.Classe == "Solo\_expsto" && Uso2005.Classe == "Campo\_seco"), "Campos Secundarios": (Uso1995.Classe == "Solo expsto" & & Uso2005.Classe == "Campo umd"), "Regeneracao\_Secundaria":(Uso1995.Classe == "Solo\_expsto" && Uso2005.Classe == "Regeneracao"), "Florestas\_Secundarias":(Uso1995.Classe == "Solo\_expsto" && Uso2005.Classe == "Florestas"),

"Avanço\_sobre\_Campos":(Uso2005.Classe == "Culturas" && Uso1995.Classe == "Campo\_seco"), "Avanço sobre\_Campos":(Uso2005.Classe == "Culturas" && Uso1995.Classe == "Campo\_umd"), "Avanço\_sobre\_Regeneracao":(Uso2005.Classe == "Culturas" && Uso1995.Classe == "Regeneracao"), "Avanço\_sobre\_Florestas":(Uso2005.Classe == "Culturas" && Uso1995.Classe == "Florestas"), "Avanço\_sobre\_Campos":(Uso2005.Classe == "Agri\_irrigada" && Uso1995.Classe == "Campo\_seco"), "Avanço\_sobre\_Campos":(Uso2005.Classe == "Agri\_irrigada" && Uso1995.Classe == "Campo\_umd"), "Avanço\_sobre\_Regeneracao": (Uso2005.Classe == "Agri\_irrigada" && Uso1995.Classe == "Regeneracao"), "Avanço sobre Florestas":(Uso2005.Classe == "Agri irrigada" && Uso1995.Classe == "Florestas"), "Avanço\_sobre\_Campos": (Uso2005.Classe == "Solo\_exposto" && Uso1995.Classe == "Campo\_seco"), "Avanço\_sobre\_Campos": (Uso2005.Classe == "Solo\_exposto" && Uso1995.Classe == "Campo\_umd"), "Avanço\_sobre\_Regeneracao": (Uso2005.Classe == "Solo\_exposto" && Uso1995.Classe == "Regeneracao"), "Avanço\_sobre\_Florestas": (Uso2005.Classe == "Solo\_exposto" && Uso1995.Classe == "Florestas")

 $\},$ 

 $\mathcal{E}$ 

# APÊNDICE G - Programa em LEGAL para evolução da regeneração para floresta

```
\left\{ \right.
```
#### // AVALIAÇÃO DAS ÁREAS DE REGENERAÇÃO QUE SE TORNARAM FLORESTAS

// Declarações das Variáveis Tematico Uso1995 ("Uso 1995"); Tematico Uso2000 ("Uso\_2000"); Tematico Modelagem ("Evol\_Regeneracao");

//Recuperar PI's  $Uso1995 = Recupere (None = "Class1995-T");$  $\text{Uso2000} = \text{Recupere}$  (Nome = "Class2000-T");

// Cruzamento dos Planos de Informação Modelagem = Novo (Nome = "Evol\_Reg95-00", ResX=30, ResY=30, Escala = 60000);

// Cria Tabela de Areas de Mudanças Ambientais

```
Modelagem = Atribua\{"Evolução": (Uso2000.Classe == "Florestas" && Uso1995.Classe == "Regeneracao")
\}\}
```
## APÊNDICE H - Programa em LEGAL para classes de declividade x evolução florestal

₹

// CRUZAMENTO ENTRE MAPA DE DECLIVIDADE E EVOLUÇÃO FLORESTAL

// Declarações das Variáveis Tematico Evolucao ("Modelagem95-05"); Tematico Declive ("Mapa\_Clinografico"); Tematico Cruzamento ("DECLIVxEVFLO"):

//Recuperar PI's Evolucao= Recupere (Nome = "Evolucao95\_05"); Declive = Recupere (Nome = "Mapa Clinografico");

// Cruzamento dos Planos de Informação Cruzamento = Novo (Nome = "DeclivxEvFlo", ResX=30, ResY=30, Escala = 60000);

// Cria Tabela de Areas de Mudanças Ambientais Cruzamento= Atribua

 $\left\{ \right.$ 

"Declivo-5%XManut Ftal":(Evolucao.Classe == "Manutencao Florestal" && Declive.Classe == "0-5%"), "Decliv5-12%XManut\_Ftal":(Evolucao.Classe == "Manutencao\_Florestal" && Declive.Classe == "5-12%"), "Decliv12-30%XManut\_Ftal" : (Evolucao.Classe == "Manutencao\_Florestal" && Declive.Classe == "12- $30\%$ "),

"Decliv30-47%XManut\_Ftal" : (Evolucao.Classe == "Manutencao\_Florestal" && Declive.Classe == "30-47%").

"Decliv>47%XManut\_Ftal": (Evolucao.Classe == "Manutencao\_Florestal" && Declive.Classe == ">47%"), "Declivo-5%XDesmat": (Evolucao.Classe == "Desmatamentos" && Declive.Classe == "0-5%"). "Decliv5-12%XDesmat": (Evolucao.Classe == "Desmatamentos" & & Declive.Classe == "5-12%"), "Decliv12-30%XDesmat": (Evolucao.Classe == "Desmatamentos " && Declive.Classe == "12-30%"), "Decliv30-47%XDesmat": (Evolucao.Classe == "Desmatamentos " && Declive.Classe == "30-47%"), "Decliv>47%XDesmat": (Evolucao.Classe == "Desmatamentos " && Declive.Classe == ">47%"). "Decliv0-5%XRegflorest" : (Evolucao.Classe == " Regeneracao ftal " && Declive.Classe == "0-5%"), "Decliv5-12%XRegflorest": (Evolucao.Classe == " Regeneracao ftal " && Declive.Classe == "5-12%"), "Decliv12-30%XRegflorest" : (Evolucao.Classe == " Regeneracao ftal " && Declive.Classe == "12-30%"), "Decliv30-47%XRegflorest": (Evolucao.Classe == " Regeneracao ftal s" && Declive.Classe == "30-47%"), "Decliv>47%XRegflorest": (Evolucao.Classe == " Regeneracao ftal" && Declive.Classe == ">47%")